# **Auf dem Weg zur Tabletschule**

# **Vorbemerkungen**

Der hier skizzierte Weg stellt **eine Möglichkeit** des Vorgehens bei der Einführung von Tabletklassen dar. Mit diesem Ansatz machen viele Schulen in Niedersachsen gute Erfahrungen. Es kann sein, dass Sie an Ihrer Schule bereits andere Wege gegangen sind oder andere Ideen haben. Im Rahmen einer Beratung können wir auch auf Ihrer spezifischen Ansätze und ggf. Herausforderungen eingehen.

#### **Wichtige Veränderungen Anfang 2024 für Niedersachsen**

Im Koalitionsvertrag der amtierenden rotgrünen Landesregierung ist eine Ausstattung mit Endgeräten ab Klasse 8 vorgesehen. Gleichzeitig hat Fa. Apple die Preise für die Tablets in der Einsteigerschulversion teilweise deutlich erhöht.

Diese beiden Parameter bergen für den Einstieg in die Elternfinanzierung insbesondere mit Applegeräten zum jetzigen Zeitpunkt in Niedersachsen durchaus Herausforderungen. Momentan sieht es nicht danach aus, als wenn es landesseitig eine zeitnahe Lösung geben wird, sodass die Elternfinanzierung erstmal "alternativlos" ist. Politisch scheint sich die Diskussion um die Frage einer gezielten Förderung wirtschaftlich schwacher Haushalte vs. eine allgemeine Förderung mit einem Pauschalbetrag zu drehen.

Bitte behalten sie du nun veränderten Rahmenbedingungen im Auge bei Ihren Planungen!

In folgendem Video erzählen Ihnen einige erfolgreiche Tabletschulen von ihren Erfahrungen.

## **Mögliches Vorgehen**

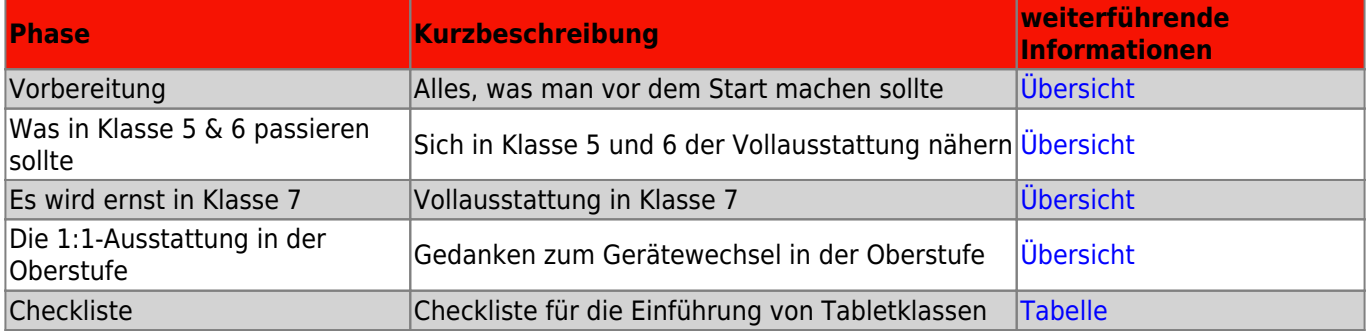

## **FAQ**

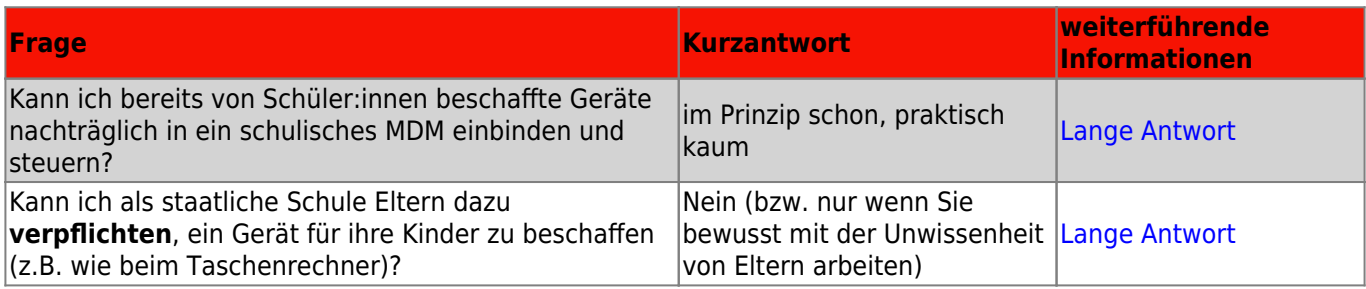

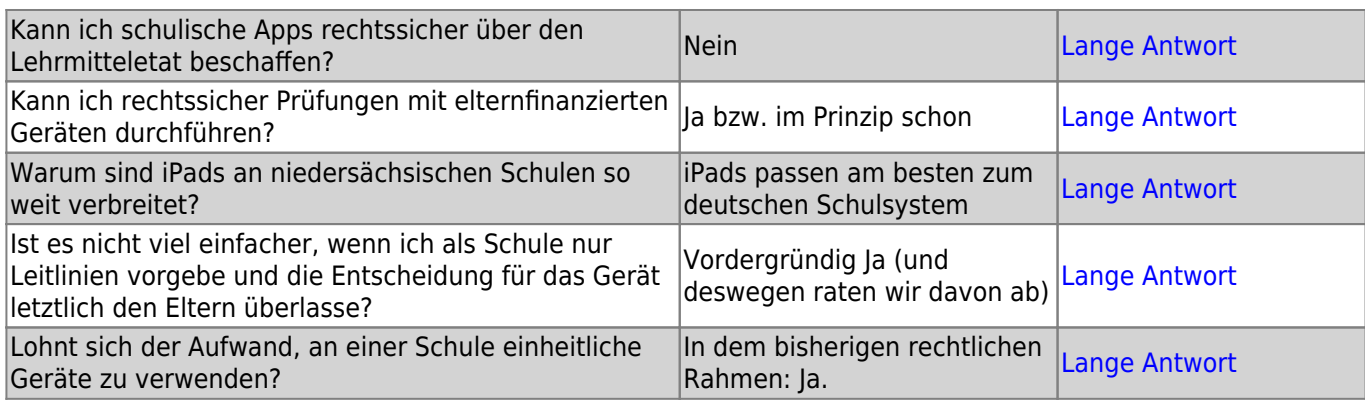

# **Materialien**

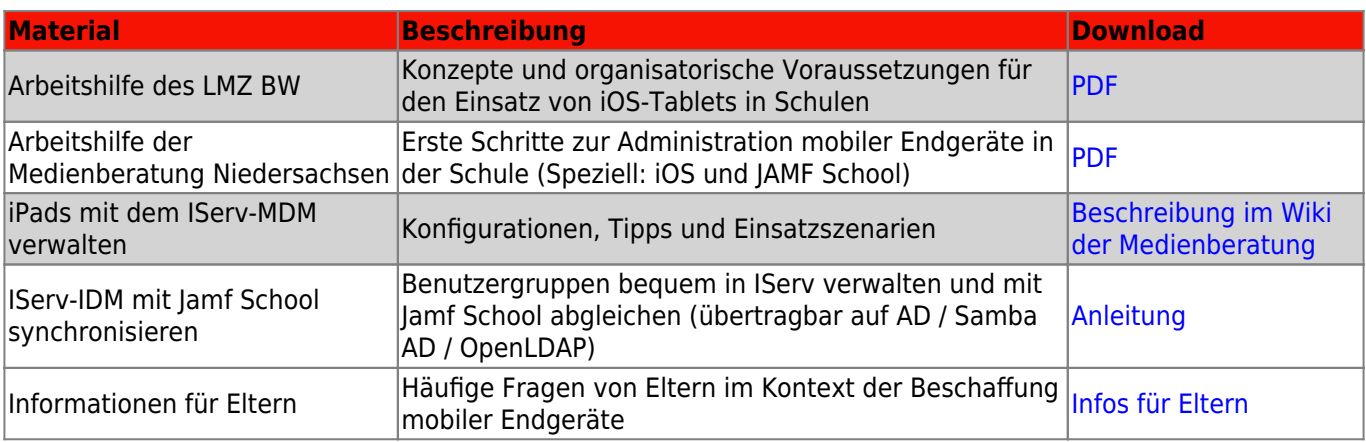

#### From:

<https://wiki.mzclp.de/>- **Fortbildungswiki des Medienzentrums Cloppenburg**

Permanent link: **<https://wiki.mzclp.de/doku.php?id=anleitung:tabletschulestart>**

Last update: **2024/01/29 11:03**